### **Conservatoire National des Arts et Métiers 292 rue Saint-Martin – 75141 PARIS Cedex 03 –0–**

#### **Équipe pédagogique « Statistique et Bioinformatique »**

**Corrigé** de l'examen du 4 février 2016 TITRE DE L'ENSEIGNEMENT : Initiation à la programmation **(BNF102)** Nature de l'enseignement : Cours Cycle : **B** Indice : **B** Nombre de pages : 5 Nom du responsable : **Pr. Jean-François ZAGURY** Année universitaire : **2015/2016 – 1ère session** Documents autorisés : aucun

Les deux premières questions sont notées sur 7 points, la dernière sur 6 points.

 $*$  \* \* \*

# **Problème N**<sup>o</sup> **1**

Le triangle de Pascal, du nom de son inventeur<sup>1</sup>, est un algorithme ingénieux qui permet de déterminer les coefficients du binôme, jusqu'à une certaine valeur *n*, sans avoir à les calculer.

Les coefficients du binôme pour la puissance *n* sont les coefficients du polynôme résultat du développement de l'expression  $(a + b)^n$ . Ainsi, pour  $n = 4$ :

On a bien:  $(a+b)^4 = a^4 + 4a^3b + 6a^2b^2 + 4ab^3 + b^4$ 

On démontre par récurrence que les coefficients de ce polynôme sont, pour chaque valeur de *n* (l'exposant du binôme) et pour chaque valeur de *k* (l'exposant de *b* pour la colonne *k* du triangle), selon le système de notation choisi :

$$
\binom{n}{k} = C_n^k
$$

La formule mathématique qui donne le résultat directement est donc :

$$
(a+b)^n = \sum_{k=0}^n \binom{n}{k} a^{n-k} b^k
$$

or :

<sup>1.</sup> En fait Pascal avait des précurseurs persans, comme al-Karaji (953 - 1029) ou Omar Khayyam au XI<sup>e</sup> siècle, marocain, comme Ibn al-Banna au XIII<sup>e</sup> siècle, chinois, comme Jia Xian au XI<sup>e</sup> siècle et d'autres Européens comme Peter Apian et Michael Stifel en Allemagne, Tartaglia en Italie et François Viète au Poitou. Mais Blaise Pascal fut le premier à publier un exposé complet des 19 propriétés remarquables de ce triangle.

$$
\binom{n}{k} = \binom{n-1}{k-1} + \binom{n-1}{k}
$$

Parmi les propriétés remarquables de ce tableau triangulaire de nombres on note les suivantes :

$$
\binom{n}{n} = C_n^n = 1
$$

$$
\binom{n}{0} = C_n^0 = 1
$$

d'où il résulte que le premier et le dernier coefficient de chaque ligne du triangle seront égaux à 1.

On en déduit l'algorithme de construction du triangle de Pascal :

```
1 Algo : Pascal
 2 | Données : n ; ; pour (a + b)^n3 Soit : T tableau carré de n+1 lignes
 4 pour i a l l a n t de 0 à n f a i r e
 \begin{array}{c} 5 \\ 6 \end{array} \begin{array}{c} \top \begin{bmatrix} i \\ 0 \end{bmatrix} \leftarrow 1 ;; première colonne à 1
     fin pour
 7 pour i a l l a n t de 1 à n f a i r e
 8 pour j allant de 1 à i
\begin{bmatrix} 9 \\ 10 \end{bmatrix} \begin{bmatrix} 7[i,j] \leftarrow T[i-1,j-1] + T[i-1,j] \\ \text{fin pour} \end{bmatrix}fin pour
11 | fin pour
```
On vous donne les procédures utilitaires suivantes, que vous devrez utiliser pour écrire vos programmes :

– pour construire un tableau carré, réalisé comme un vecteur de *n* lignes, chacune constituée d'un vecteur de *n* valeurs égales à 0 :

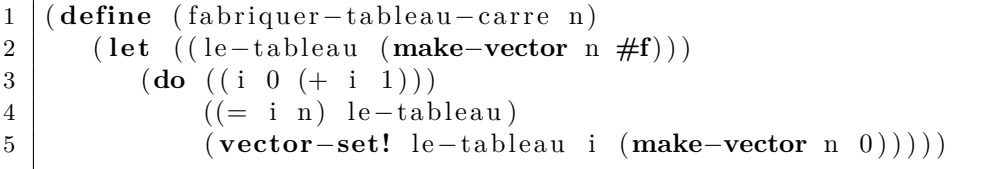

– pour accéder à une ligne de ce tableau :

```
1 ( define ( extraire-ligne tableau num-ligne)<br>2 ( vector-ref tableau num-ligne))
         2 ( vector−ref tableau num−ligne ) )
```
– pour accéder à une case de ce tableau :

```
1 ( define ( valeur−case tableau num−ligne num−col)
      2 ( vector−ref ( e x t r a i r e−l i g n e tableau num−ligne ) num−col ) )
```
– pour placer une valeur dans une case du tableau :

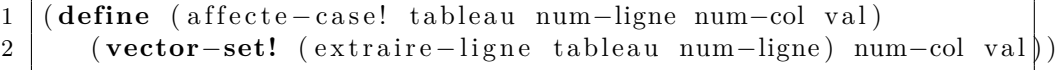

– pour afficher le contenu du tableau, à l'exclusion des valeurs égales à 0 :

```
1 ( define ( affiche tableau)
2 ( let ( (n (vector−length tableau ) ) ) ( do ( (i 0 (+ i 1) ) )
        (do ((i 0 (+ i 1)))4 ( (= i n) )5 (do ((j 0 (+ j 1)))
6 ((= j n))7 ( newline ) )
8 (let ((v (valeur−case tableau i j))) (if (not (zero? v))
                  (i f (not (zero? v))10 ( display v ) )
11 ( display \# space ) ) ) ) )
```
Il vous est demandé d'écrire le programme Scheme qui affichera le triangle de Pascal, pour une certaine valeur de *n*.

## **Réponse :**

```
1 ( define ( pascal n)
2 ( let ( (T ( fabriquer - tableau - carre (+ n 1) ) ) ) 3 ( do ( ( i 0 (+ i 1) ) ) ) :: initialisation de
           (d\mathbf{o} ((i \ 0 \ (+ \ i \ 1))) ;; initialisation de la
4 ( (> i n ) ) ; ; première colonne à 1
5 (affecte-case! T i 0 1))<br>6 (do ((i 1 (+ i 1))) :: on co
           6 (do ( ( i 1 (+ i 1 ) ) ) ; ; on commence à 1
7 ( ( > i n ) ); on s'arrête à n
8 (do ((j 1 (+ j 1))); on affecte à chaque
9 ( (> j i ) ;; case la somme des valeurs
10 (affecte−case! T i j ;; des cases i−1, j<br>
(+ (valeur−case T (− i 1) (− j 1));
11 (+ (valeur−case T (− i 1) (− j 1));; et i−1, j−1<br>
(valeur−case T (− i 1) i)))))
12 (valeur−case T (− i 1) j)))))<br>13 (1)
          T))
```
# **Problème N**<sup>o</sup> **2**

Le programme doit maintenant être mis sous la forme d'un module compilable pour produire un fichier binaire exécutable qui sera invoqué de la façon suivante, à l'invite du shell, si le binaire se nomme par exemple pascal et si l'on veut par exemple aller jusqu'à  $n = 8$  pour notre triangle :

./pascal 8

On rappelle :

- que la ligne de commande d'appel de ce programme est transmise au programme sous la forme d'une liste, dans notre cas cette liste sera donc :  $(./$  pascal  $8)$
- que la forme générale de l'en-tête d'un tel module est :

```
(module <nom du module>
     (\text{main} < \text{nom} \text{ de } \text{la } \text{ procédure} \text{ initiale} > ))
```

```
( define (<nom de la procédure initiale> Args)
   ( let ( ( n ( cadr Args ) ) )
       . . .
```
Vous écrirez ce programme compilable ; pour les procédures déjà vues pour la question précédente vous n'écrirez sur votre copie que la première ligne de chacune, c'est-à-dire son prototype précédé de (**define** .

### **Réponse :**

```
1 (module pascal−mono
      (\text{main init})3
4 ( define (init argv)
5 ( let ( (N (string−>number ( cadr argv ) ) ) )
         (affiche (pascal N))7
8 ( define ( pascal n)
```
# **Problème N**<sup>o</sup> **3**

Nous disposons désormais du programme suivant :

```
1 (module pascal
2 (main init))
3
4 ( define (init argv)
5 ( let ( (N (string−>number ( cadr argv ) ) ) )
          (affiche (pascal N))7
8 ( define ( pascal n)
9 (let ((T (fabriquer-tableau-carre (+ n 1))))<br>
(do ((i 0 (+ i 1))) :: initialisation de
          10 (do ( ( i 0 (+ i 1 ) ) ) ; ; i n i t i a l i s a t i o n de l a
11 ( (> i n ) ) ; ; première colonne à 1
12 (affecte-case! T i 0 1))<br>
13 (do ((i 1 (+ i 1))) :: on co
          13 (do ( ( i 1 (+ i 1 ) ) ) ; ; on commence à 1
14 ( (> i n ) ) ; ; on s ' a r r ê t e à n
15 (do ((j 1 (+ j 1)))
16 . . . ; ; à compléter i c i
17 T) )
18
19 ( define ( fabriquer−tableau−carre n)
       20 . . .
21
22 ( define (extraire-ligne tableau num-ligne)
23\,24
25 ( define (affecte-case! tableau num-ligne num-col val)
26 ...
27
28 ( define ( valeur−case tableau num−ligne num−col)
       29 . . .
```
**4**

```
30
31 ( define ( affiche tableau)
32 ...
```
Il vous est demandé de le diviser en deux modules :

- **utile**, qui comportera les cinq dernières procédures du listing ci-dessus et qui exportera les procédures nécessaires à **pascal** ;
- **pascal**, qui comportera les procédures **init** et **pascal**, et qui importera ce qu'exporte **utile**.

On rappelle que la syntaxe pour exporter, par exemple, la procédure **affiche** est :

```
1 (module utile
2 (export (affiche tableau))
3 ...
```
## **Réponse :**

Fichier pascal-multi.scm :

```
1 (module pascal
2 (main init)
3 (import utile))
4
5 \mid (define (init argy)
6 ( let ( (N (string−>number ( cadr argv ) ) ) )
         (affiche (pascal N)) )8
9 ( define ( pascal n)
10 ( let ( (T ( fabriquer−tableau−carre (+ n 1 ) ) ) )
```
Fichier utilitaires.scm :

```
1 (module utile
2 (export (fabriquer-tableau-carre n)<br>
(affecte-case! tableau num-
3 (affecte−case! tableau num−ligne num−col val)<br>(valeur−case tableau num−ligne num−col)
4 ( valeur−case tableau num−ligne num−col)
                 (affiche tableau ))6
7 ( define ( fabriquer−tableau−carre n)
```
Il faut en outre fournir au compilateur le fichier .afile suivant :

```
1 ((pascal "pascal−multi.scm")<br>2 (utile "utilitaires.scm"))
                            "\text{u} \text{tilit} \text{a} \text{ires} . \text{scm}")
```